**AutoCAD Crack Download (2022)**

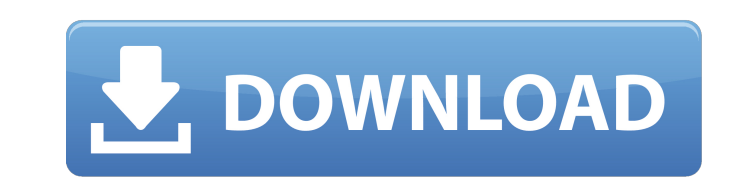

## **AutoCAD Crack +**

Nowadays, AutoCAD Product Key has more features and is more user-friendly than ever. AutoCAD LT was discontinued in 2003, while AutoCAD LT for Windows (2002) and AutoCAD LT for the Mac (2004) are in current use. Most users AutoCAD. They include: Linear drawing: depicts a straight line or a 3D line draws a straight line or a 3D line draws a straight line or a 3D line 2D drafting: 2D drawings can be sketched with the Arc and Oval tools 2D draw drawings. For 3D drawings, there is a 2D drafting option available. draws shapes and is used to create 2D drawings. For 3D drawings, there is a 2D drafting option available. 3D drafting: depicts objects in 3D space depicts 3D objects Mechanical: depicts 3D objects and construction depicts 3D objects and construction Electronics: depicts 3D components Overview AutoCAD is a complex and very powerful application with many features and settings. and its graphical user interface (GUI). For an overview of all available settings, see the 'The Options Window' section on page 11. The AutoCAD Application A CAD application is, for the most part, controlled by a Graphical interaction with the application. The GUI is like the monitor or television in your living room: it displays information to you while you interact with the computer by means of a keyboard or mouse. A CAD GUI, however, is m through the use of commands, menus and toolbars. A system is considered to be at the Desktop Level 2 (DL2) if it has a built-in hardware monitor or screen. Although you can run AutoCAD on a machine with no built-in display ensure that the display is configured in a way that maximizes your productivity, and you can change settings or run diagnostic tests. The user can open the program via either an icon on the

History AutoCAD was first released as a proprietary program, version 1, by the company's Inventor Systems unit in 1987. In 1989, Autodesk was formed as a joint venture between Nansil and Arup and licensed Autodesk Inventor 1990s, AutoCAD was released as a Microsoft Windows only program (AutoCAD for Windows). An Open Database Connectivity version, which allowed database connectivity, was also introduced. This version also allowed creating, ed DXF, DWG, DWF, KML, and QTVECT. In late 2007, Autodesk discontinued the 1.0 product and rebranded it as AutoCAD X. On February 1, 2010, Autodesk split AutoCAD from Inventor. AutoCAD 2010 is the continuation of AutoCAD and Autodesk released AutoCAD LT as a free, open-source product. On June 27, 2012, Autodesk acquired the product line with the Autodesk's solution PLM division. The remaining software products remain open-source and free for t permitted. In 2012, Autodesk began a program to release the source code for most of the products under the AutoCAD and Inventor names. The release of the source code began with 2012.1, and after a one-year period, the enti released its first major update to AutoCAD LT. In 2015, AutoCAD released AutoCAD Fusion. In 2018, AutoCAD released AutoCAD LT 2018, which introduced more programming language support. In 2019, Autodesk announced Autodesk 2 third quarter of 2019. Autodesk 2019 introduced many new features, including cloud-based Design Space, new Variants and better connectivity to the Autodesk ecosystem. Operating systems AutoCAD LT and AutoCAD itself can run platforms, including AIX and OpenVMS. Windows-only versions of AutoCAD LT and AutoCAD also exist ca3bfb1094

### **AutoCAD Keygen For (LifeTime) X64**

### **AutoCAD Crack+ 2022**

Creating a design and preview 1. Open AutoCAD. 2. Select Window > New. 3. Enter an appropriate name for your drawing. You can use any name you like. To create a 3D drawing, enter "New 3D". To add objects, use the Add comma the Finish button. Steps for using the 3D model 1. Open the standard menu in the top left-hand corner. 2. Select Design > 3D model. 3. Select the 3D model you just created and click on Open. 4. Click the Draw button. 5. Cl bottom of the view, or the two line icons on the top left-hand corner of the view. 6. You will be directed to the properties of the lines you have highlighted. Note: If you want to delete the highlighted lines, click the O Select Window > New. 2. Enter an appropriate name for your design, in this case let's call it "house". 3. Click the Add button. 4. Select all objects in your model and press the Delete key. 5. Click the Finish button. 7. T select the two line icons on the top left-hand corner of the view. 9. You will be directed to the properties of the lines you have highlighted. 10. You can adjust the lines as you wish. Click OK and save the drawing. What a name for your design, in this case let's call it "Shuja" 3. Click the Add button. 4. Select all objects and press the Delete key. 5. Click the Finish button. 7. The drawing window will open. 8. Click the Line button and You will be directed to the properties of

#### **What's New In?**

Use PDF Markup Assist to add, edit, and view PDF annotation content directly within your drawing. (video: 1:15 min.) Drawing Expert: Accurately place objects and create layouts using constraint options, snap settings, and commands make it easier to use, learn, and remember the commands. (video: 1:45 min.) A new Style Explorer dialog box lets you create a collection of styles, view style properties, and apply styles to your drawings. (video: collection of styles, view and edit style properties, and apply styles to your drawings. (video: 1:32 min.) Multi-User: Share and manage multiple drawings simultaneously. Work together in the same drawing, manage file vers 2:06 min.) Share and manage multiple drawings simultaneously. Work together in the same drawing, manage file versions, and work on multiple documents simultaneously. (video: 2:06 min.) Data Management: Provide data quality and find problems with your data before you publish your drawing. (video: 1:32 min.) Use the Data Management tool to view your data and quality checks. (video: 1:32 min.) Document and Presentation: Publish presentations an makes it easier than ever to create your own presentations. (video: 2:00 min.) Publish presentations and save them as AutoCAD plugins. The new Presenter tool makes it easier than ever to create your own presentations. (vid components. Display and edit component properties from a collection of Track Set and Track List components. (video: 1:47 min.) Inspect your AutoCAD components. Display and edit component properties from a collection of Tra Improved toolbars and Ribbon: Personalize your toolbars and draw-related settings with dynamic or shortcut tags. See your favorite commands and customization options right from the toolbar. (video: 1:29 min.) Personalize y

# **System Requirements For AutoCAD:**

Minimum: OS: Windows XP Service Pack 2 Windows XP Service Pack 2 CPU: Dual Core 2.6 GHz Dual Core 2.6 GHz Memory: 3 GB RAM 3 GB RAM Hard Drive: 20 GB of free hard disk space 20 GB of free hard disk space Graphics: DirectX graphics card Sound: Microsoft DirectX 9 Sound card Microsoft DirectX 9 Sound card DirectX: DirectX 9.0c DirectX 9.0c Network: Internet connection Internet connection Video

<https://hgpropertysourcing.com/autocad-with-serial-key-free/> [https://eat-now.no/wp-content/uploads/2022/07/AutoCAD\\_\\_Crack\\_\\_\\_License\\_Key\\_Free.pdf](https://eat-now.no/wp-content/uploads/2022/07/AutoCAD__Crack___License_Key_Free.pdf) <https://merryquant.com/autocad-crack-patch-with-serial-key-free-download/> <https://www.sitedirectory.biz/autocad-win-mac-updated> [https://agendaprime.com/wp-content/uploads/2022/07/AutoCAD\\_Crack\\_MacWin.pdf](https://agendaprime.com/wp-content/uploads/2022/07/AutoCAD_Crack_MacWin.pdf) <https://alafdaljo.com/wp-content/uploads/2022/07/AutoCAD-68.pdf> <https://photognow.com/wp-content/uploads/2022/07/sofdori.pdf> <https://expressionpersonelle.com/autocad-crack-with-license-key-x64-april-2022/> <https://gametimereviews.com/autocad-20-1-crack-full-product-key-mac-win/> <https://cloudinfo.guru/wp-content/uploads/2022/07/AutoCAD-9.pdf> <https://theblinkapp.com/wp-content/uploads/2022/07/gillgeo.pdf> [https://vendredeslivres.com/wp-content/uploads/2022/07/AutoCAD\\_Crack\\_\\_Free\\_Download.pdf](https://vendredeslivres.com/wp-content/uploads/2022/07/AutoCAD_Crack__Free_Download.pdf) <https://xn--80aagyardii6h.xn--p1ai/autocad-2019-23-0-win-mac/> [https://check-list-demenagement.fr/wp-content/uploads/2022/07/AutoCAD\\_\\_Crack\\_Incl\\_Product\\_Key\\_Free\\_Download\\_Updated\\_2022-2.pdf](https://check-list-demenagement.fr/wp-content/uploads/2022/07/AutoCAD__Crack_Incl_Product_Key_Free_Download_Updated_2022-2.pdf) [https://www.indiesewhub.com/wp-content/uploads/2022/07/AutoCAD\\_\\_Crack\\_.pdf](https://www.indiesewhub.com/wp-content/uploads/2022/07/AutoCAD__Crack_.pdf) <https://sahabhaav.com/autocad-free-pc-windows/> <https://robertasabbatini.com/autocad-2018-22-0-crack-license-keygen-3264bit/> <https://www.thailand-visa-service.com/autocad-2019-23-0-crack-product-key-updated-2022.html> <http://wp2-wimeta.de/autocad-full-product-key-free-download-winmac/> <https://ethandesu.com/wp-content/uploads/2022/07/daviaff.pdf>